#### LAMBDAS & **STREAMS** Java Fundamentals 2017

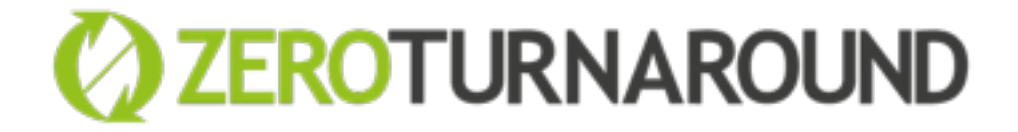

Arnel Pällo 06.02.2017

## TODO

- Lambdas
	- Syntax and usage
	- Functional interfaces
	- Cute lambdas (λ composition)
	- Method references
	- Exception handling

## TODO

- Streams
	- Intro & why should you care
	- Intermediate operations
	- Terminal operations
	- Grouping and mapping
	- Infinite streams

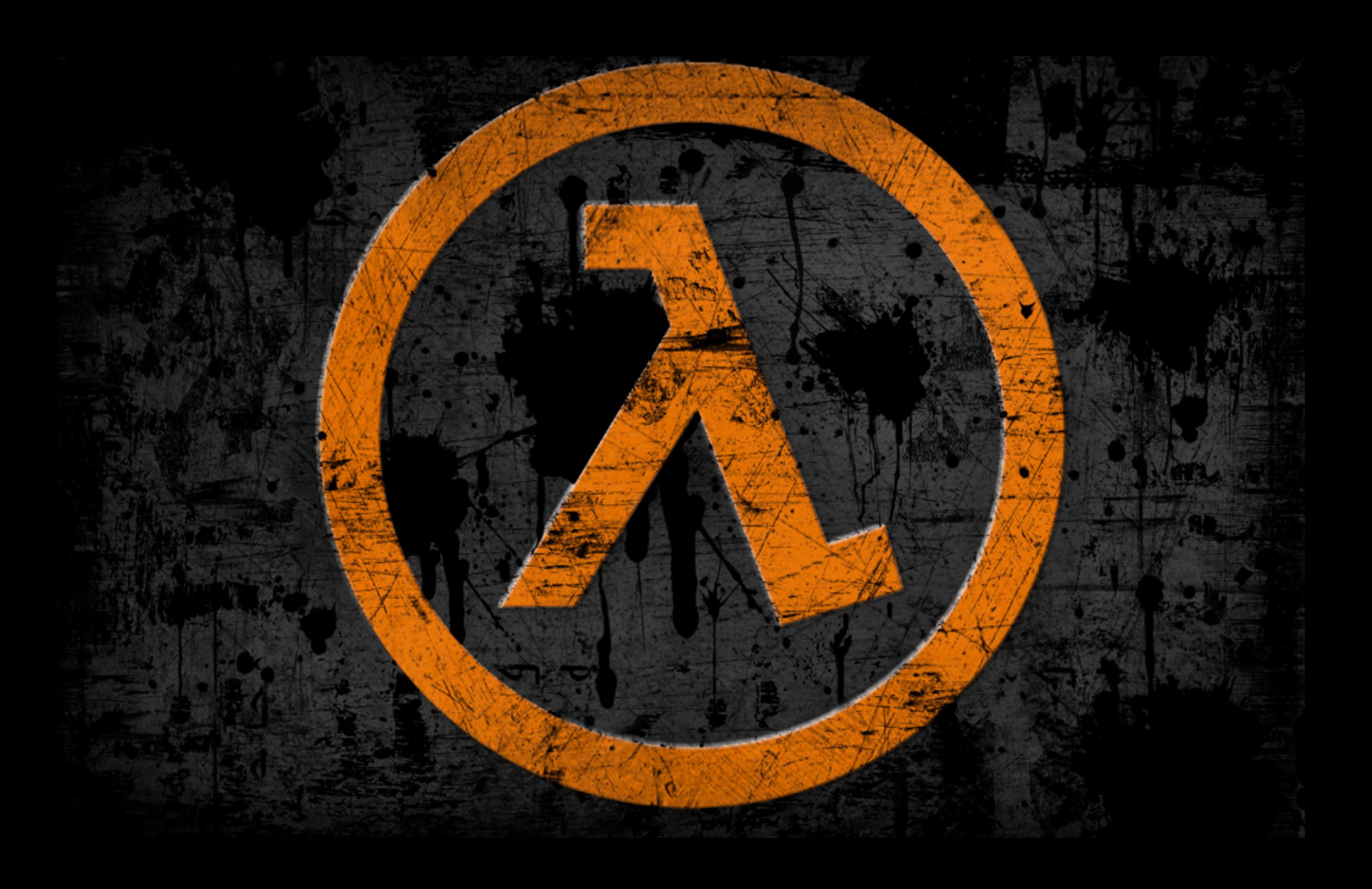

## λ - anonymous function

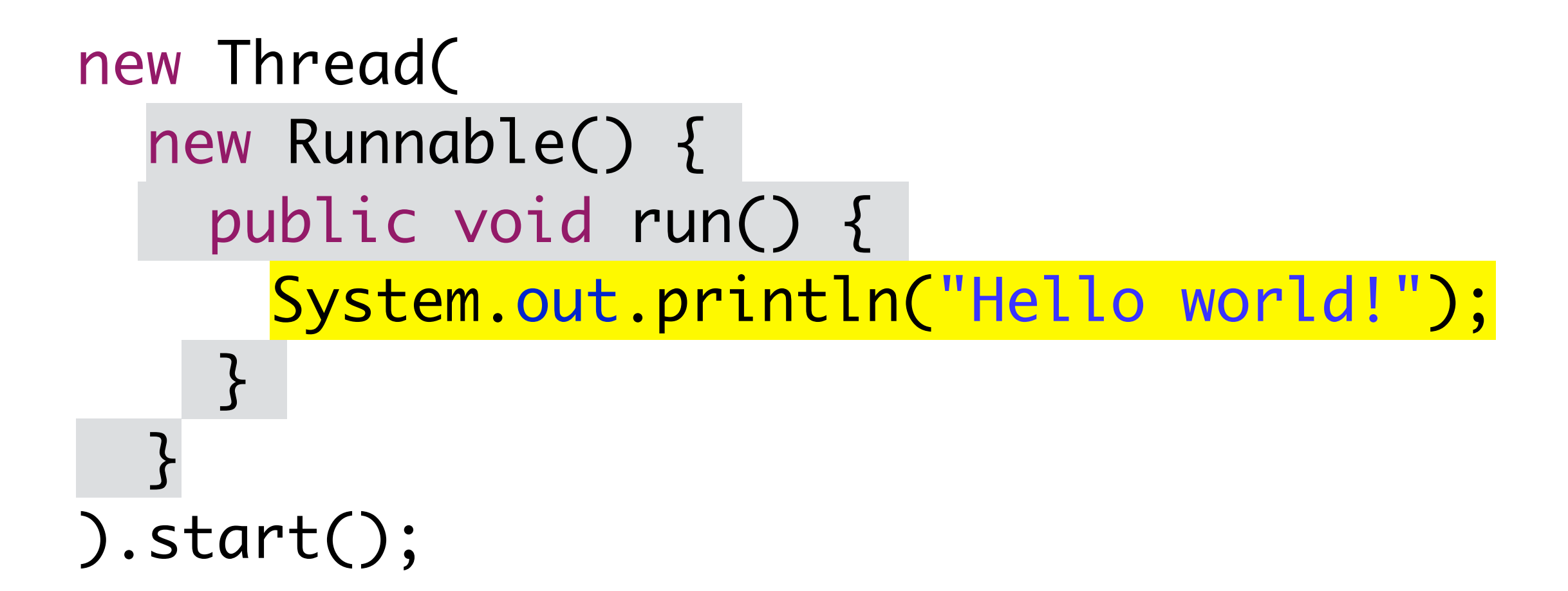

# λ - anonymous function

```
new Thread(
   new Runnable() {
     public void run() {
       System.out.println("Hello world!");
    }
 }
).start();
```
#### new Thread( () -> System.out.println("Hello") ).start();

## Function components

- name
- parameters
- body
- return type
- enclosing class boilerplate

```
new Runnable() {
 public void run() { 
   System.out.println("Hello!");
 }
};
```
## λ components

- parameters
- body

```
Runnable runnable = 
     () // parameters
     -> 
     System.out.println("Hello!"); // body
```
- name not used
- return type inferred
- boilerplate obliterated!

## λ Syntax

#### (params) -> body

#### λ parameters

- Type inferred
	- (int foo) -> ... vs (foo) -> ...
- () optional for single param λ
	- $\bullet$  foo  $\rightarrow$  ...
- () required otherwise
	- () -> ... (foo, bar) -> ...

# λ body

• multiline or single line param  $\rightarrow$  { ... return param \* 2; <u>}</u> // one line - return value inferred param -> param \* 2

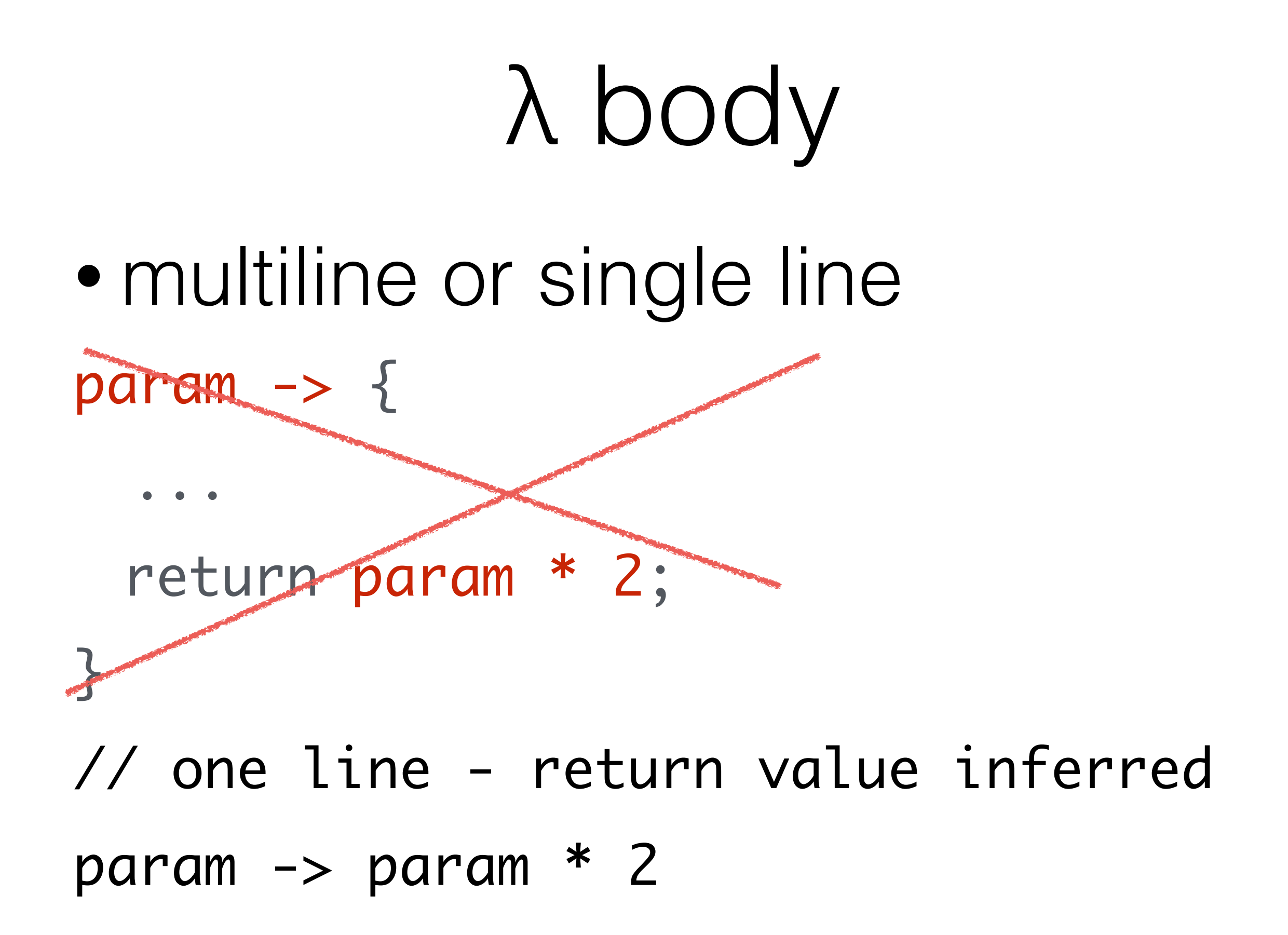

## More lambdas

Runnable  $r = () \rightarrow printIn("hello")$ ;  $Consumer <$ String>  $c = st$  ->  $println(st);$ Supplier<String> s = () -> "hello"; Function<String, Boolean>  $f = str \rightarrow$  str.startsWith("hello"); Predicate<String> p = str -> str.startsWith("hello"); Comparator<Integer>  $cmp = (a, b)$  ->  $a-b$ ;

## Where can I use a λ?

• everywhere

• where an instance of a functional interface can be used

## Functional Inteface?

- Has exactly one abstract method
	- λ must match that single method's signature
	- Method reference points to a method that fits that single M.

#### Functional interfaces

```
interface Runnable {
  void run();
}
```

```
interface Callable<V> {
  V call() throws Exception;
}
```
interface ChangeListener extends EventListener { void stateChanged(ChangeEvent e); }<br>}

#### Not functional interfaces

```
interface TooManyFunctions {
     int toInt();
     long toLong();
}
```
interface ExtendedRunnable extends Runnable{ int count(); }<br>}

```
interface EventListener {
}<br>}
```
#### Back to functional interfaces

```
interface IAmFunctional {
     int toInt();
     default int getUltimateAnswer () {
         return 42;
     }
}<br>}
```
interface Derived extends IAmFunctional { }

# Type Safety

```
interface IntPredicate {
   boolean test(int value);
}
```
void foo(IntPredicate p) { ... }

 $obj.foo(val \rightarrow true)$ ; //OK obj.foo(val -> val < 42); //OK obj.foo((String val) -> val.length()); //E obj.foo(val -> String.valueOf(val)); //ERR

## Matching lambdas

Runnable runner =  $() \rightarrow printIn("hello");$ void run();

Consumer<String> cons = string -> println(string); void accept(T t);

Supplier<String> sup = () -> "hello";  $T$  get $()$ ;

Function<String, Boolean>  $f =$  string  $\rightarrow$ string.startsWith("hello"); R apply $(T t)$ ;

#### Using functional interfaces

```
class TaskProcessor {
  public void run(MyFunction func) {
     try {
      this.addValue(func.calculate();
    }
    catch (Exception e) {
       // cry
    }
  }<br>}
}<br>}
```
#### Using functional interfaces

```
taskProcessor.run(new MyFunction() {
 public int calculate() {
   return 42;
 }
});
```

```
taskProcessor.run ( () -> 42 );
```
#### $Fluent API +  $\lambda$$

Stream.of(1.5, 3.5, 2.5)

- .filter(num -> num > 2)
- .filter(num  $\rightarrow$  num % 2 == 0)
- .map(num -> calculateArea(num))
- .map(num -> calculateWeight(num))
- .map(num -> getCost(num)
- $.sorted((a, b) \rightarrow b a)$
- .collect(toList())

## Lambdas as glue code

- use many small lambdas
- avoid multi line lambdas
	- split into several λ
	- move logic to separate method
		- call that method in λ

## Avoid Multiline Lambdas

```
obj.process((a,b) \rightarrow \{// do something
  // do moar stuff
   return answer;
});
// BAD! instead, use:
obj.process((a, b) \rightarrow doStuff(a, b));
```
int doStuff (int a, int b) {

 ... }<br>}

#### Method references

- pointer to a method
- Its signature must fit ...
- the single abstract method ...
- of the functional interface

#### Method references

PrintStream out = System.out; Stream.of(1.5, 3.5, 2.5)  $.filter(num \rightarrow num \rightarrow 2)$ .map(num  $\rightarrow$  Math.round(num+1))

.map(num -> num.intValue())

.forEach(num -> out.println(num));

#### Method references

PrintStream out = System.out; Stream.of(1.5, 3.5, 2.5)

 $.filter(num \rightarrow num > 2)$ .map(num  $\rightarrow$  num  $+1$ ) .map(num -> Math.round(num)) .map(num -> num.intValue())

.forEach(num -> out.println(num));

#### ref static method

PrintStream out = System.out; Stream.of(1.5, 3.5, 2.5)  $.filter(num \rightarrow num > 2)$ .map(num  $\rightarrow$  num  $+$  1) .map(Math::round) .map(num -> num.intValue()) .forEach(num -> out.println(num));

#### ref instance method

PrintStream out = System.out; Stream.of(1.5, 3.5, 2.5)

- $.filter(num \rightarrow num > 2)$
- .map(num  $\rightarrow$  num  $+$  1)
- .map(Math::round)
- .map(Long::intValue)
- .forEach(num -> out.println(num));

#### ref instance method

PrintStream out = System.out; Stream.of(1.5, 3.5, 2.5)  $.filter(num \rightarrow num > 2)$ .map(num  $\rightarrow$  num  $+$  1) .map(Math::round) .map(Long::intValue) .forEach(out::println);

#### Ref with two+ params

Stream.of $(3, 2, 1)$ .sorted $((a, b) \rightarrow a-b)$ 

//static method - Integer.compare(a, b) Stream.of(3, 2, 1).sorted(Integer::compare)

//a.compareTo(b) Stream.of(3, 2, 1).sorted(Integer::compareTo)

Comparator<Integer>  $cmp = (a, b)$  ->  $a-b;$ Stream.of(3, 2, 1).sorted(cmp::compare)

#### Using method references

Stream.of(1, 2, 3) .forEach(num -> System.out.println(num+1));

#### Using method references

Stream.of(1, 2, 3) .forEach(num -> System.out.println(num+1));

#### Stream.of(1, 2, 3) .map(num  $\rightarrow$  num  $+$  1)

.forEach(System.out::println);

#### Exceptions

void oops(String s) throws Exception { ...

}

```
void run () {
   Stream.of("Hello", "World")
    .forEach(s->this.oops(s)); //Error
}
```
## Throw RuntimeException

void oops(String s) throws RuntimeException{

...

}<br>}
### Refactor Interface

interface MyConsumer { void accept(String s) throws Exception; }

#### Handle Exceptions Stream.of("Hello", "World") . for Each(s  $\rightarrow$  { try { this.oops(s); } catch (Exception e) // handle }<br>} });

```
Wrap method call
void safeOops(String s) {
 try {
   obj.oops(s);
 }
 catch (Exception e) {
   // handle...throw RuntimeException
 }
}
Stream.of("Hello", "World")
   .forEach(s->this.safeOops(s));
```

```
interface MyConsumer<T> extends Consumer<T> {
 default void accept(T t) {
    try {
      this.acceptThrows(t);
    }
    catch(Exception e) {
     // handle
    }
  }
  void acceptThrows(T elem) throws Exception;
}<br>}
```
Stream.of("Hello", "World") .forEach(s->this.oops(s)); //ERROR

#### Stream.of("Hello", "World") .forEach( s->this.oops(s) //ERROR );

#### Stream.of("Hello", "World") .forEach( (MyConsumer<String>) s->this.oops(s) );

Works, but is it worth it?

#### classes

- replace anonymous inner
- require functional interfaces
- they point to functions and
- great syntax
- anonymous functions

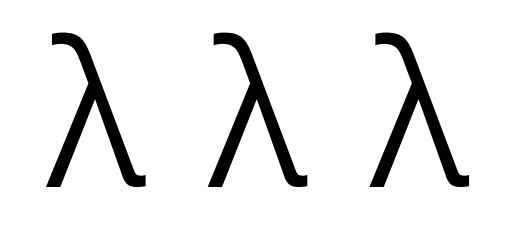

## λ λ λ

- Use (args) -> method body
- or ::methodname
- Compose simple λ's
- Avoid
	- multi line λ
	- checked exceptions

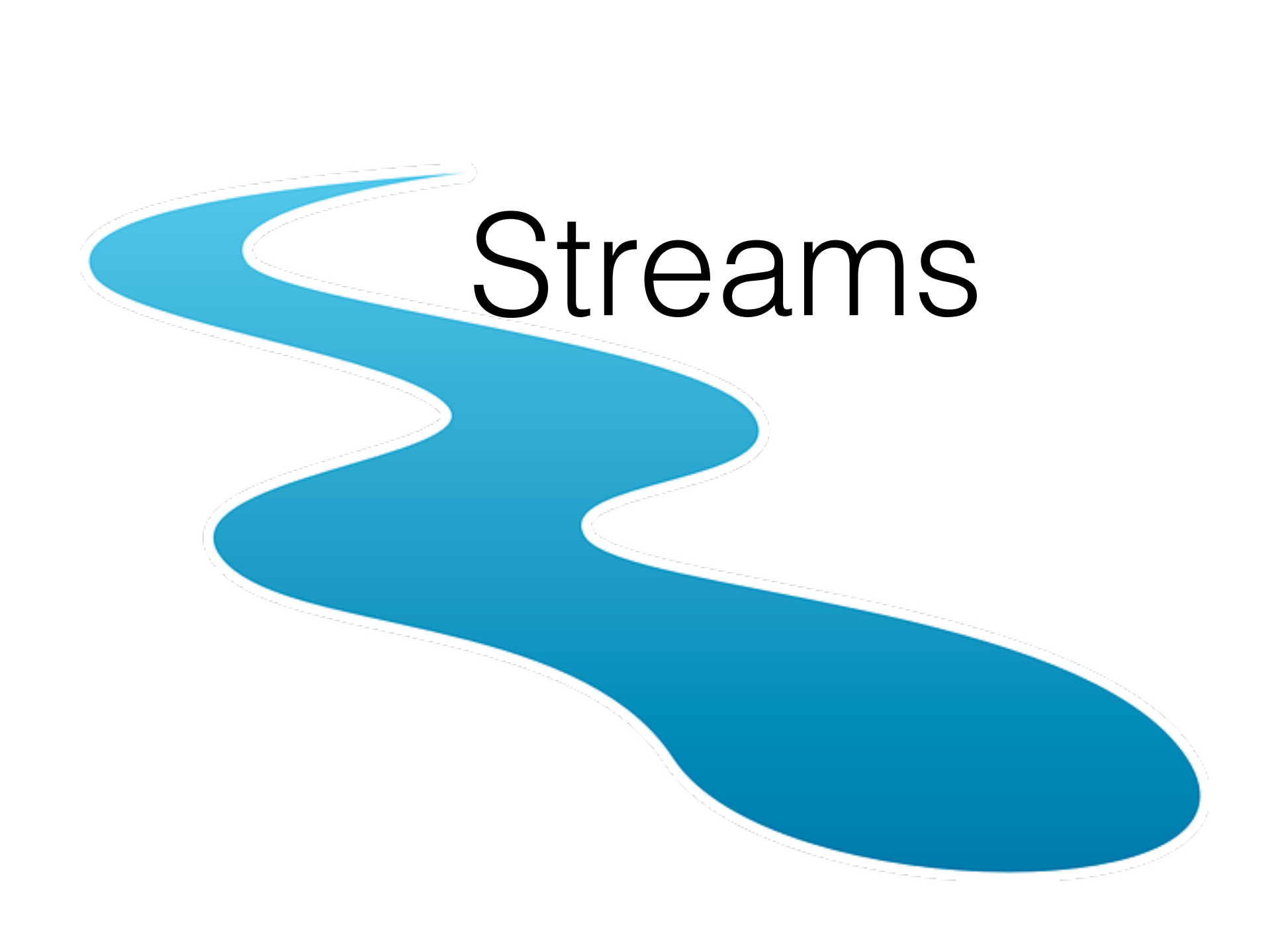

#### Flow direction

List<Integer> nums = Arrays.asList( 1, 2, 3, 4, 5, 6, 7, 8, 9, 10);

List<Integer> rslt = new ArrayList<>(); for (int num : nums) { if (num  $\%$  2 == 1) { rslt.add(num \* 2); } }<br>}

#### Flow direction

List<Integer> nums = Arrays.asList( 1, 2, 3, 4, 5, 6, 7, 8, 9, 10);

 $List\leftarrow\text{Integer}\leftarrow \text{rslt} = \text{nums.stream}()$ .filter(num  $\rightarrow$  num % 2 == 1) .map(num  $\rightarrow$  num  $*$  2) .collect(toList());

#### Streams

- do not contain data
- composition of functions
	- filter-map-reduce
	- logically defines computation as a sequence of steps

#### Streams

- Do not modify source
- As lazy as possible
- Can be used once
- Fast
- Possibly unlimited

# Using a Stream

- 1. Connect to a source
	- collection, generator f(), IO
- 2. 0 or more intermediate steps
	- filter, map, distinct
- 3. one terminal operation
	- collectors, reducers, findFirst

### Streams

- Intermediate operations
	- lazy
	- return a stream
- Terminal operations
	- eager
	- return end result

## Intermediate operations

- For building a pipeline
- Does not execute the pipeline (lazy execution)
- filter(), map(), distinct(), limit()

#### Filter

Stream<Integer> str = Stream.of(1, 2, 3) .filter(num  $\rightarrow$  num % 2 == 0);

Configures the stream to let only even values through.

Takes a Predicate

return true to keep an element

does not modify or replace the element

## Map

Stream<Puppy>  $p =$  Stream.of $(1, 2, 3, 4, 5)$ .filter(num  $\rightarrow$  num % 2 == 0) .map(num -> new Puppy(num));

Replaces all elements with a different one - can even change element type

Uses Function<FROM, TO> Does not change number of elements

## FlatMap

List<List<String>> linesAndWords = ...;

Stream<String> s = linesAndWords.stream() .flatMap(line -> line.stream());

List<Stream<String>> listOfStreams = ...;

Stream<String> lst = listOfStreams.stream() .flatMap(stream -> stream);

## FlatMap

Stream.of(1, 2, 3) .map(num->Stream.of("A", "B")) // Stream<Stream<String>>

Stream.of(1, 2, 3) .flatMap(num->Stream.of("A", "B")) .forEeach(System.out::print); //ABABAB

#### Distinct & limit

```
Stream.of(1, 2, 3, 2, 1)
   .distinct()
   .forEach(System.out::print);
//123
```

```
Stream.of(1,2,3,4,5)
   .limit(3)
   .forEach(System.out::print);
//123
```
## Skip & Limit

```
Stream.of(1,2,3,4,5)
   .limit(3)
   .skip(2)
   .forEach(System.out::print);
// 3 or 345?
```
## Terminal operations

- eager executes the pipeline
- returns the end value
- reducers
- collectors

#### Reducers

Integer sum = Stream.of $(1, 2, 3, 4, 5)$  $. reduce(0, (tmp, el) \rightarrow tmp + el);$ 

- calculates new value based on intermediate result and current element
- that value becomes the intermediate val for next

## Specialized reducers

Stream.of("Hello", "world") .mapToInt(String::length) .sum(); // 10

Stream.of("Hello", "world") .count(); // 2

#### Collectors

#### Stream.of("Hello", "World") .map(String::length) .collect(Collectors.toList()); // [5, 5]

Stream.of("Hello", "World") .map(String::length) .collect(Collectors.toSet()); // [5]

# Mapping

#### Stream.of("Hola", "World") .collect( Collectors.toMap(s->s, String::length) );

// {Hola=4, World=5}

# Grouping and mapping

Stream.of("hello", "world", "is", "nice") .collect(groupingBy(s->s.length()));

Stream.of("hello", "world", "is", "nice") .collect(groupingBy( s->s.length(), mapping(s->s, Collectors.toList()) ));

//{2=[is], 4=[nice], 5=[hello, world]}

# Grouping and mapping

Stream.of("hello", "world", "is", "nice") .collect(groupingBy(s->s.length(), Collectors.counting()));

 $\frac{7}{2}$ =1, 4=1, 5=2}

## Reducing Collectors

Stream.of("Hello", "World") .collect(Collectors.joining()); // HelloWorld

Stream.of("Hello", "World") .collect(Collectors.counting()); // 2

Stream.of("Hello", "World") .collect(Collectors.reducing(...));

### java.util.stream.Collectors

- Many helpful collectors
- Often duplicates capabilities of intermediate steps
- Use static imports .collect(toList());

## java.util.stream.Collectors

- toList()/toSet()/toMap(key, val)
- toCollection(collectionSupplier)
- groupingBy()
- mapping()
- counting()
- joining()

## java.util.stream.Collectors

- reducing(initial, BinaryOperator)
- minBy() / maxBy()
- partitioningBy()
- summingDouble/Int/Long()
- etc

## Numeric Streams

- IntStream, LongStream, DoubleStream
- Primitives only
- Aggregate functions(max, sum, average)
- normalStream.mapToInt(...)

## Primitives Only

- map() maps to same type
- IntStream.of(1,2,3)...
	- .map $(i->i*2);$  // OK
	- .map(i->" "); // ERROR
	- .mapToObj(i->" "); // OK
	- .mapToDouble(i->i \* 2.0) // OK
## Lazy Streams

 $IntStream str = IntStream.random$  .filter(LazyStr::largerThanFour) .filter(LazyStr::isEven) .map(LazyStr::doubleNum);

System.out.println("Stream created");

 $OptionalInt$  result = str.findFirst $()$ ; System.out.println("Stream processed"); System.out.println(result.getAsInt());

## Lazy Streams

```
private static boolean largerThanFour(int n) {
     System.out.println("largerThanFour: " + n);
    return n > 4;
}
private static boolean isEven(int n) {
     System.out.println("isEven: " + n);
    return n % 2 == 0;}
private static int doubleNum(int n) {
     System.out.println("doubleNum: " + n);
     return n * 2;
}
```
# Lazy Streams

Stream created largerThanFour: 0 largerThanFour: 1 largerThanFour: 2 largerThanFour: 3 largerThanFour: 4 largerThanFour: 5 isEven: 5 largerThanFour: 6 isEven: 6 doubleNum: 6 Stream processed 12

.filter(LazyStr::largerThanFour)

.filter(::isEVen)

.map(::doubleNum) str.findFirst()

#### Infinite streams  $\infty$

- Streams that never run out of values
- Whole stream can not be collected
- Needs a short-circuit
	- findFirst()
	- $\bullet$  limit(n)
	- allMatch(p) & noneMatch(p)

## Creating Infinite Streams

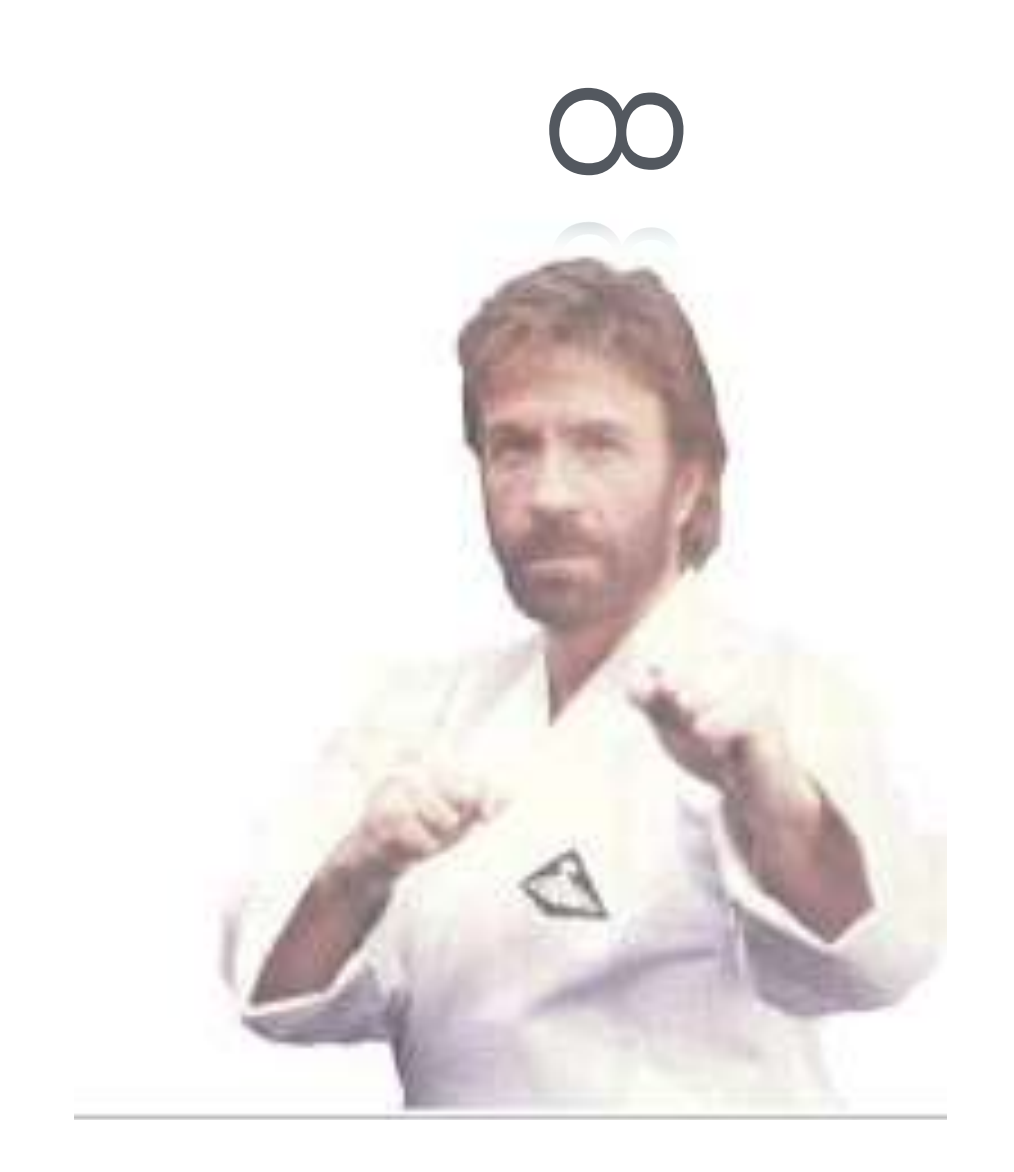

## Creating Infinite Streams

Use a generator function

Stream<Double> soRandom = Stream.generate(Math::random);

Stream<Integer> geometricalSequence = Stream.iterate(2, prev -> prev \* 2);

 $\infty$ 

# Finding prime numbers

LongStream.iterate $(2, i \rightarrow i + 1)$ 

- $.filter((x) \rightarrow isPrime(x))$
- $.$ filter(x -> x > 1000)
- .findFirst()
- .getAsLong();

boolean isPrime(long x) { return LongStream .rangeClosed(2, (long) Math.sqrt(x))  $.$ allMatch(n -> x % n != 0);

# Ordering of steps

LongStream.iterate $(2, i \rightarrow i + 1)$  $.filter(x -> x > 1000)$  $.filter((x) \rightarrow isPrime(x))$  .findFirst() .getAsLong();

#### boolean isPrime(long x) { return LongStream .rangeClosed(2, (long) Math.sqrt(x))  $.$ allMatch(n -> x % n != 0);

# Ordering of steps

LongStream.iterate $(2, i \rightarrow i + 1)$ 

- .skip(1000)
- $.filter((x) \rightarrow isPrime(x))$
- .findFirst()
- .getAsLong();

#### boolean isPrime(long x) { return LongStream .rangeClosed(2, (long) Math.sqrt(x))  $.$ allMatch(n -> x % n != 0);

# Ordering of steps

LongStream.iterate(1000, i -> i + 1)  $.filter((x) \rightarrow isPrime(x))$  .findFirst() .getAsLong();

#### boolean isPrime(long x) { return LongStream .rangeClosed(2, (long) Math.sqrt(x))  $.$ allMatch(n  $\rightarrow$  x % n != 0);

## Conclusion

- Powerful way to transform data
- using functional programming concepts (map, filter, reduce).
- Leverages the power of λ
- but keep them cute and mind the ordering

### Homework

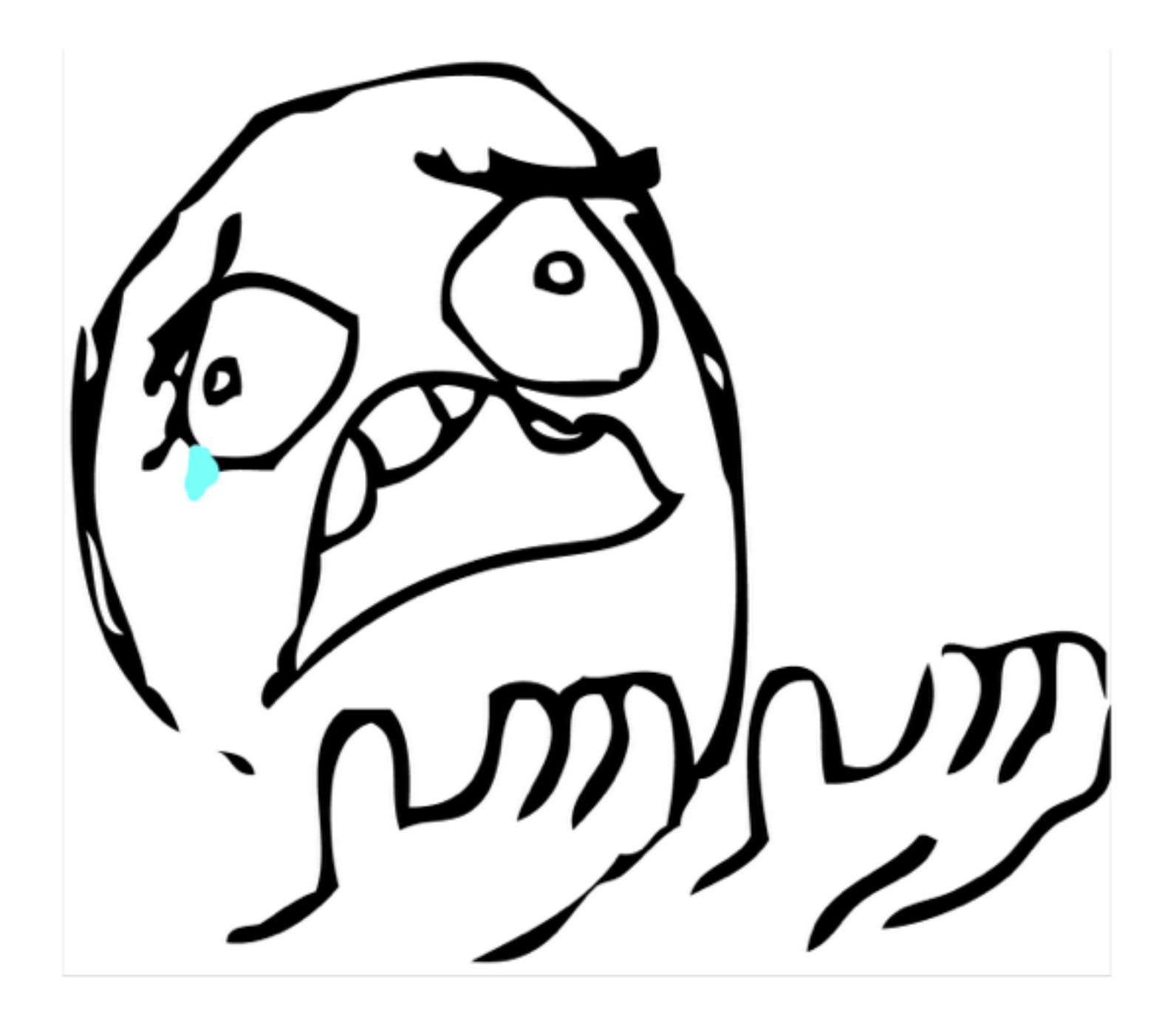

### Homework

- Find five most used words in a file
- Case insensitive
- Skip one-letter words
- Must Use stream API & λ
- Return a map, results in descending order

### Homework

• Use the following to read lines: Files.lines(Paths.get("loremipsum.txt")) (Returns a Stream<String>)

Unit test with expected output is included in the homework skeleton.

### Homework tips

• Consider edge cases!

• must work with any file, not only lorem-ipsum.txt

• punctuation matters

### Homework tips

• Don't forget the tests

• One is included, add more!

• Format your code!

## Homework in GitHub

• clone or download the skeleton for homework 2

**• https://github.com/ [JavaFundamentalsZT/](https://github.com/JavaFundamentalsZT/jf-hw-2-lambdas)  jf-hw-2-lambdas**